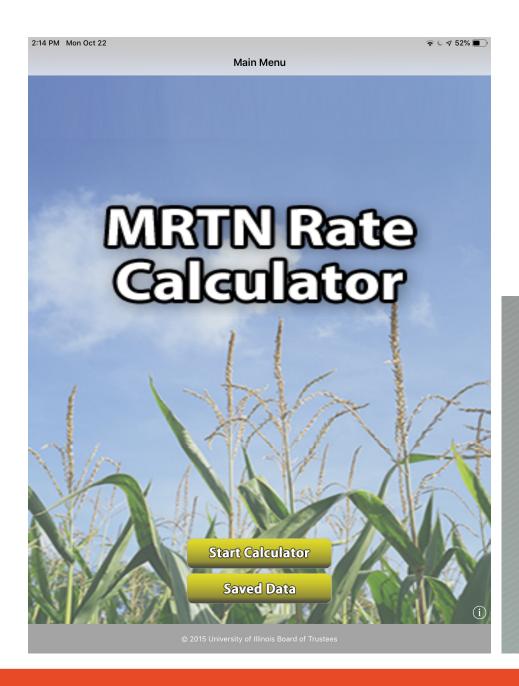

#### **Dennis Bowman**

Extension Educator, Crop Systems Crop Sciences Research and **Education Center** 

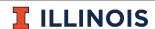

Extension

**COLLEGE OF AGRICULTURAL, CONSUMER** & ENVIRONMENTAL SCIENCES

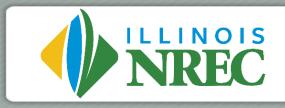

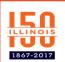

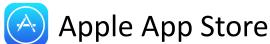

# iOS MRTN Rate Calculator Version2

#### **Updates:**

New calculation formulas
Emerson's data
Fix outdated coding
Auto Screen scaling
New logos

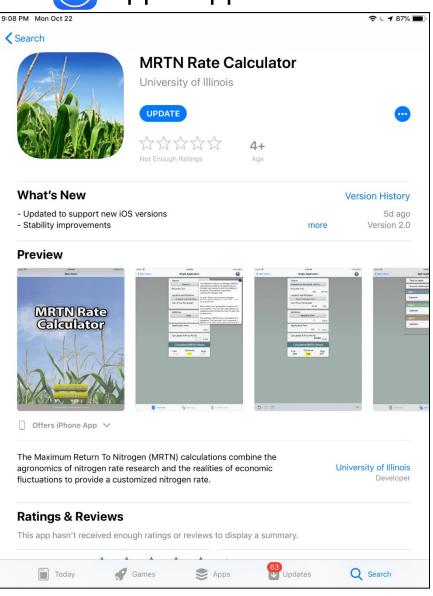

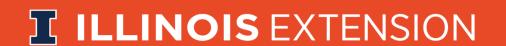

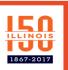

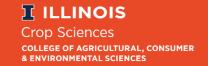

#### Tab 1: Single Rate

Required

N Source

N Price

Location and

Rotation

Corn Price

Done

**Optional** 

Additive & Price

**Application Costs** 

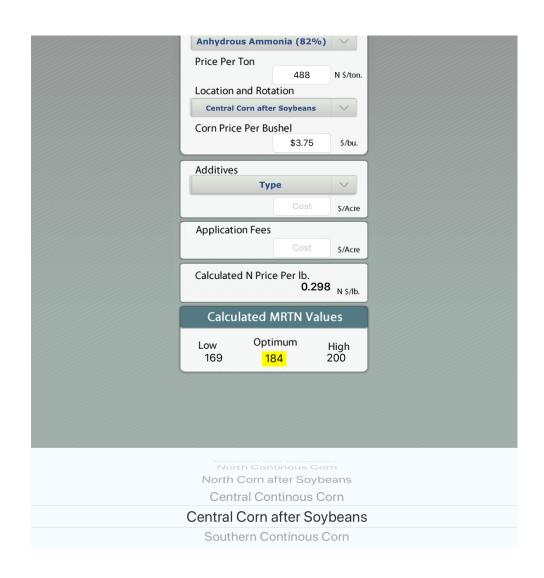

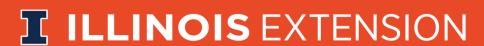

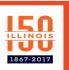

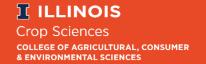

### Tab2: Split Rates

Total carried over from Single Rate

Total is editable

**Unallocated Amount** 

Source

**Timing** 

Either:

% to apply

# of N

**Additives and Cost** 

**Application Cost** 

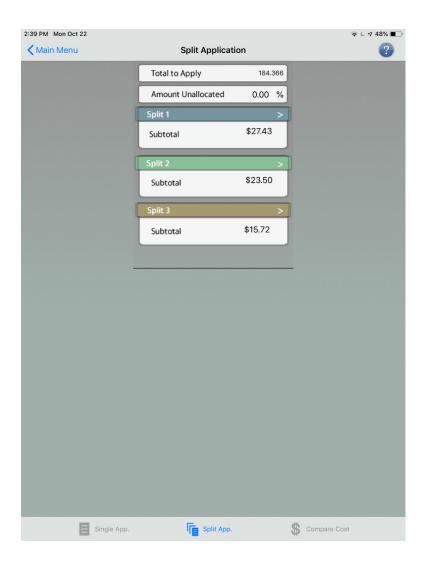

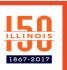

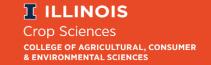

#### Tab2: Split Rates

Total carried over from Single Rate

Total is editable

**Unallocated Amount** 

Source

**Timing** 

Either:

% to apply

# of N

**Additives and Cost** 

**Application Cost** 

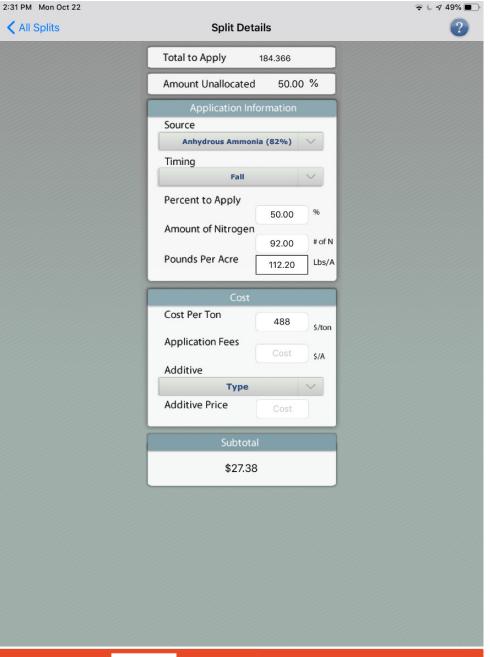

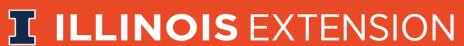

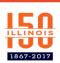

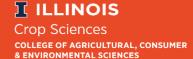

Tab 3: Compare Costs

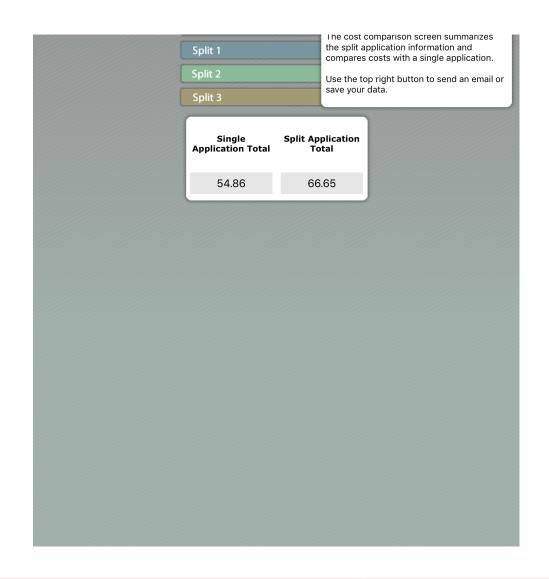

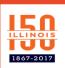

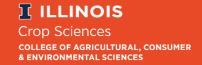

Tab 3: Compare Costs

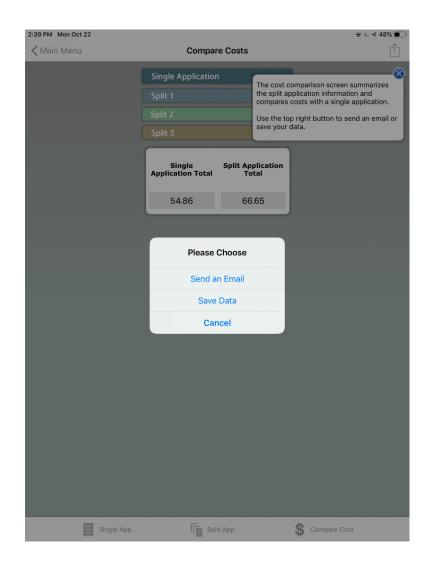

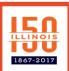

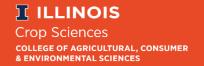

## Tab 3: Compare Costs

Modify the email to suit your situation and save for future use.

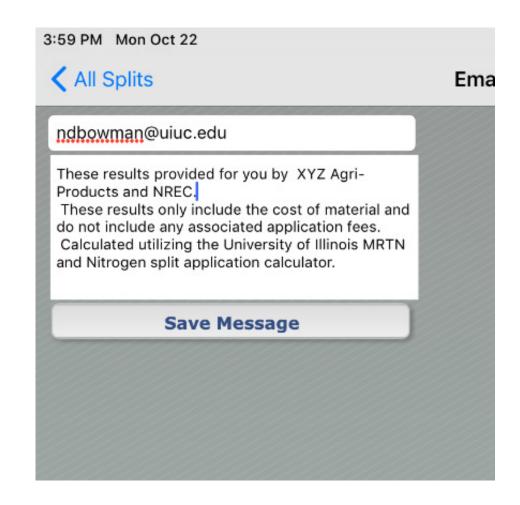

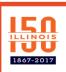

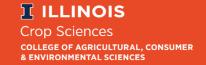

### But wait there's Android

Crop Sciences Research and Education Center

**CSREC** 

https://web.extension.illinois.edu/csrec/

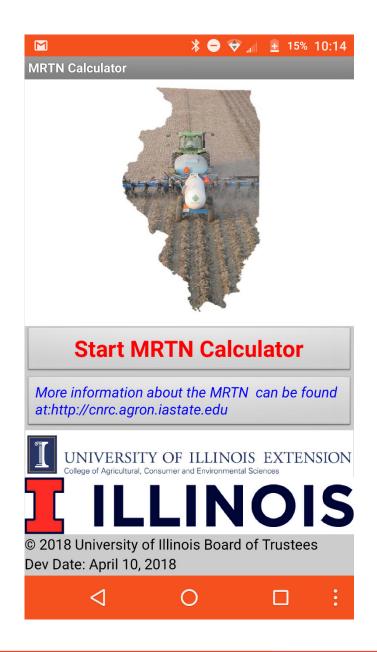

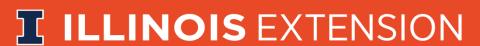

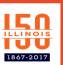

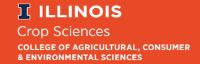